# IMPORTAR PREGUNTAS TIPO TEST A MOODLE. Rápido y sin dolor.

By your friend Master (and Commander) Mónica Garrido

### PASO 1: ABRIR EL BLOC DE NOTAS.

### PASO 2: ESCRIBIR O PEGAR LAS PREGUNTAS SIN FORMATO.

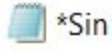

\*Sin título: Bloc de notas

Archivo Edición Formato Ver Ayuda

La motricidad:

Se refiere al sistema músculo-esquelético.

Es una conducta voluntaria.

Hace referencia al movimiento.

Consiste en los movimientos que hacemos para desplazarnos o

 $F1$  desarrollo motor:

Es un componente del desarrollo que depende enteramente del Se realiza a través de alcanzar una serie de hitos de desar El ritmo de desarrollo es prácticamente el mismo en todos l Está asociado al crecimiento y la maduración de estructuras

El reflejo de succión: Se mantiene toda la vida. Es una conducta voluntaria. Aparece en las primeras horas tras el nacimiento. Desaparece para dejar paso a la succión voluntaria.

### PASO 3: ESCRIBIR A) B) C)... DELANTE DE LAS RESPUESTAS.

\*Sin título: Bloc de notas

Archivo Edición Formato Ver Ayuda

La motricidad:

- A) Se refiere al sistema músculo-esquelético.
- B) Es una conducta voluntaria.
- C) Hace referencia al movimiento.
- D) Consiste en los movimientos que hacemos para desplaza

 $F1$  desarrollo motor:

- A) Es un componente del desarrollo que depende enterame
- B) Se realiza a través de alcanzar una serie de hitos de
- C) El ritmo de desarrollo es prácticamente el mismo en
- D) Está asociado al crecimiento y la maduración de estru

El reflejo de succión:

- A) Se mantiene toda la vida.
- B) Es una conducta voluntaria.
- C) Aparece en las primeras horas tras el nacimiento.
- D) Desaparece para dejar paso a la succión voluntaria.

## PASO 4: AÑADIR UNA LÍNEA CON EL **TEXTO ANSWER: Y LA RESPUESTA** CORRECTA.

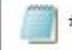

\*Sin título: Bloc de notas

Archivo Edición Formato Ver Ayuda

La motricidad:

- A) Se refiere al sistema músculo-esquelético.
- B) Es una conducta voluntaria.
- C) Hace referencia al movimiento.

D) Consiste en los movimientos que hacemos para desplazar ANSWER: C

Fl desarrollo motor:

A) Es un componente del desarrollo que depende enterament B) Se realiza a través de alcanzar una serie de hitos de C) El ritmo de desarrollo es prácticamente el mismo en to D) Está asociado al crecimiento y la maduración de estrud ANSWER: D

El reflejo de succión:

ANSWER: D

- A) Se mantiene toda la vida.
- B) Es una conducta voluntaria.
- C) Aparece en las primeras horas tras el nacimiento.
- D) Desaparece para dejar paso a la succión voluntaria.

(O PONER TODAS EN A Y LUEGO EN EL AULA MARCAR "ORDENAR AL AZAR LAS **RESPUESTAS")** 

### PASO 5: GUARDAMOS COMO **ARCHIVO .TXT Y UTF8**

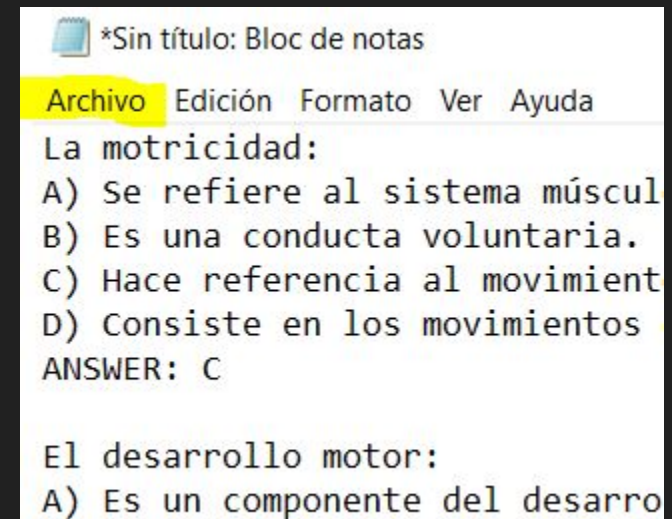

B) Se realiza a través de alcan

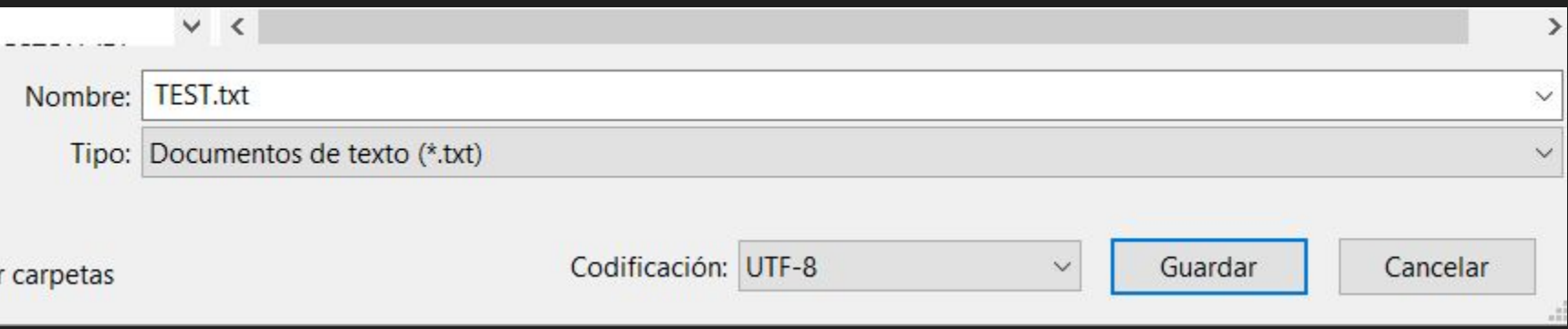

### PASO 6: ABRIMOS EL CURSO **MOODLE** ADMINISTRACIÓN DEL SITIO  $\longrightarrow$  AUN MÁS

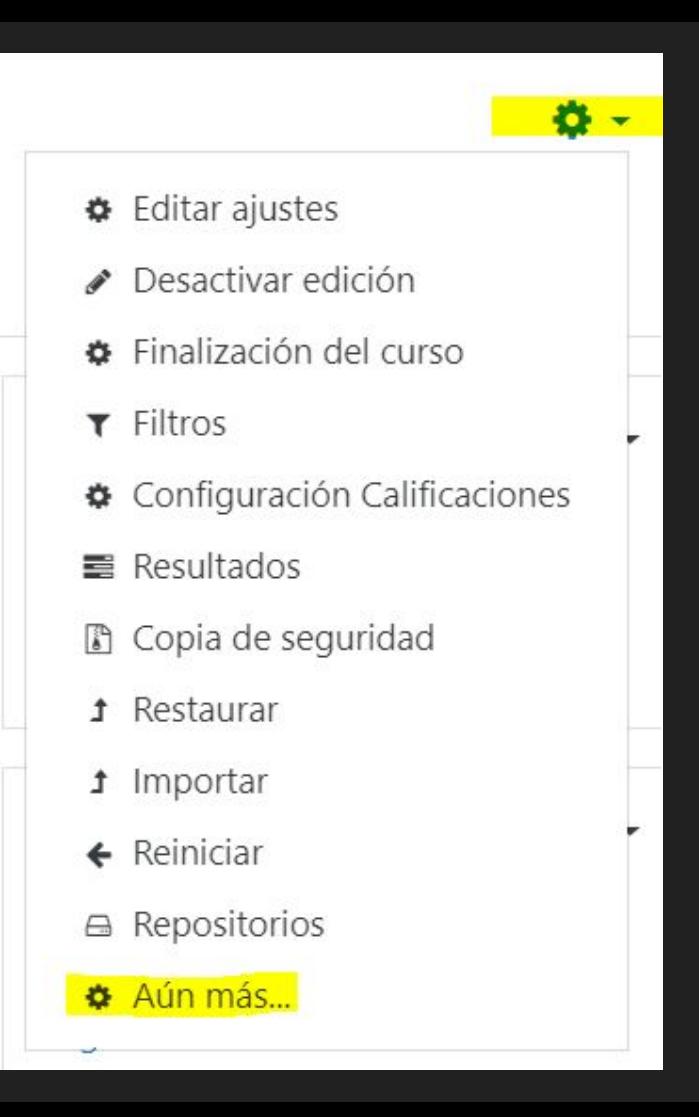

### PASO 7: BANCO DE PREGUNTAS **→ IMPORTAR**

#### Banco de preguntas

Preguntas Categorías Importar Exportar

PASO 8: SELECCIONAMOS FORMATO AIKEN, CATEGORÍA DE DESTINO Y ARCHIVO A IMPORTAR.

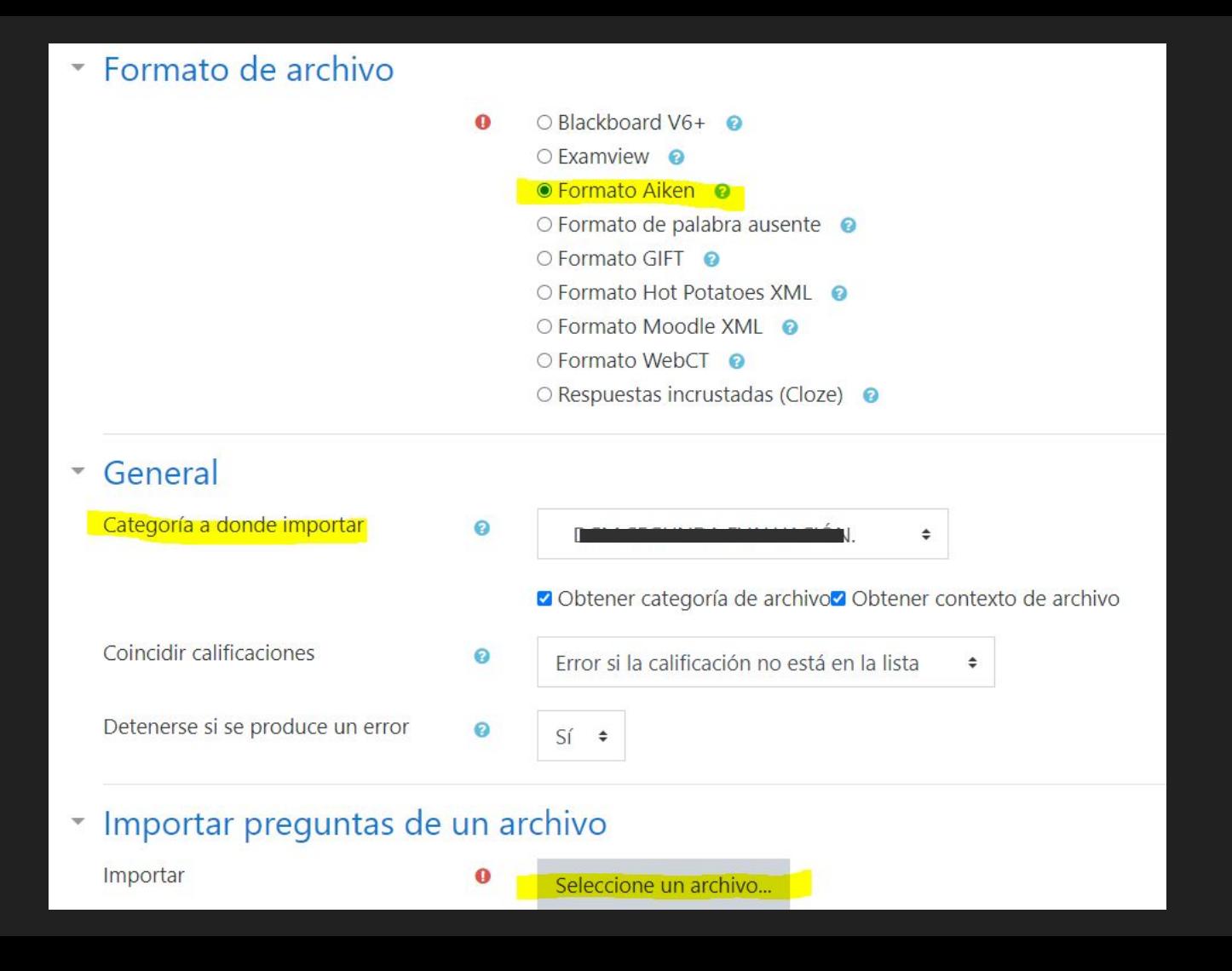

### Selector de archivos

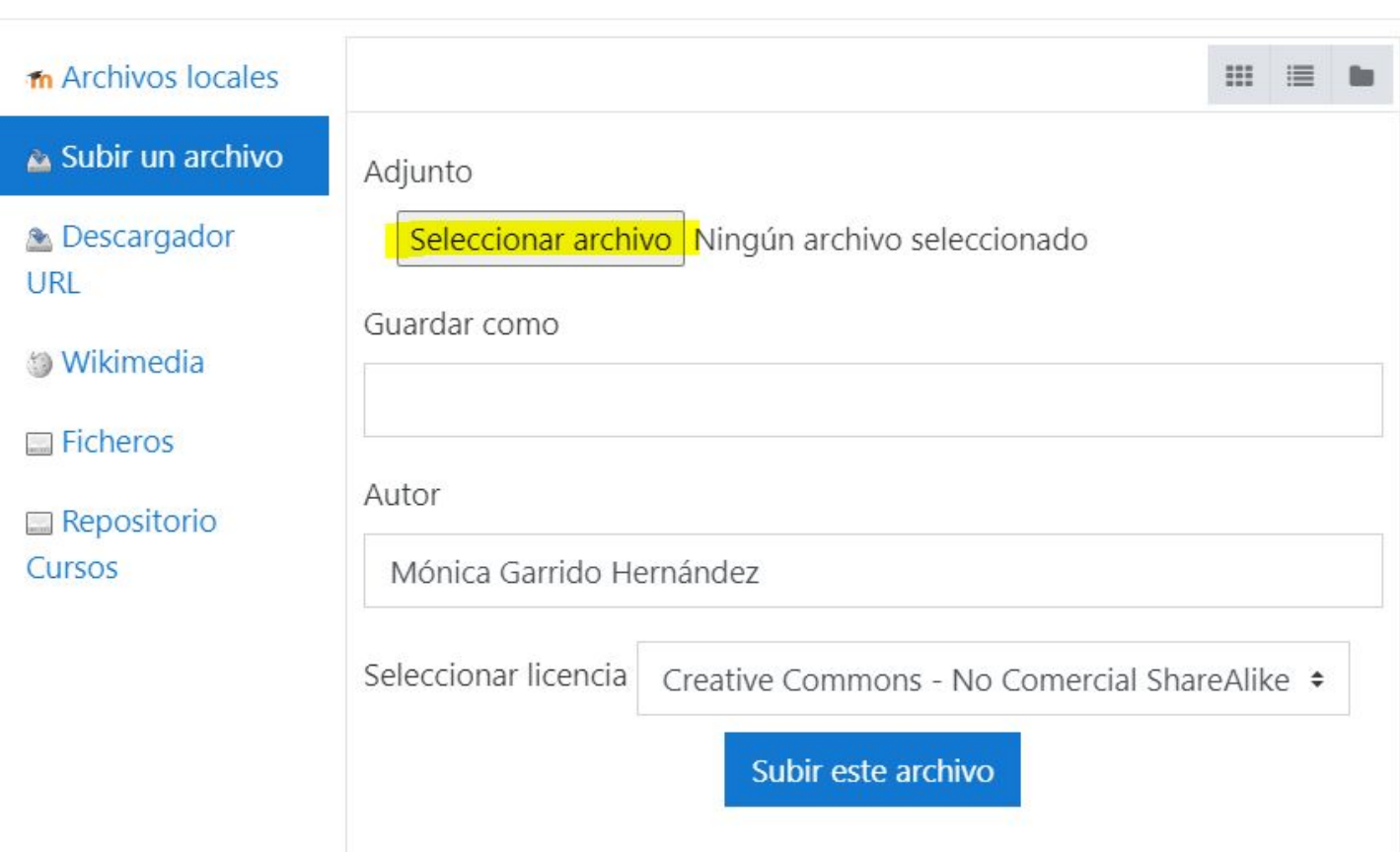

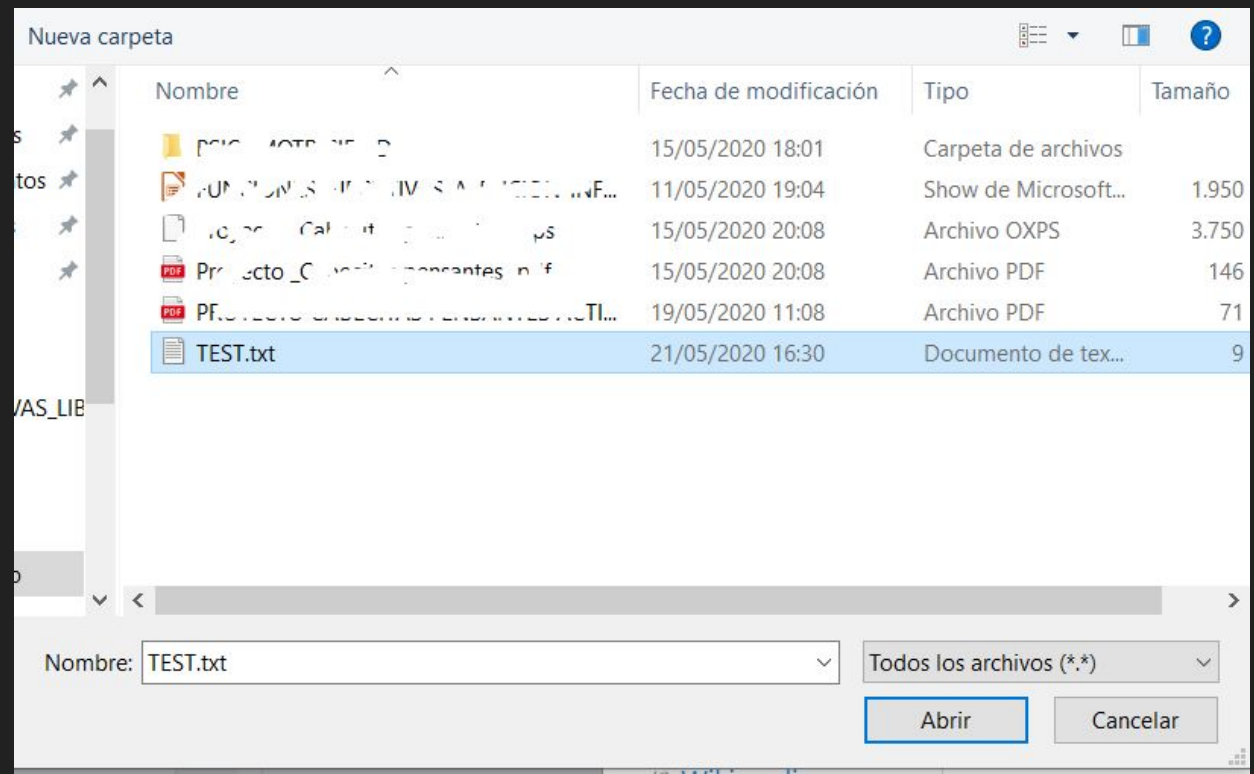

### PASO 9: SUBIMOS EL ARCHIVO E **IMPORTAMOS LAS PREGUNTAS..**

### Selector de archivos

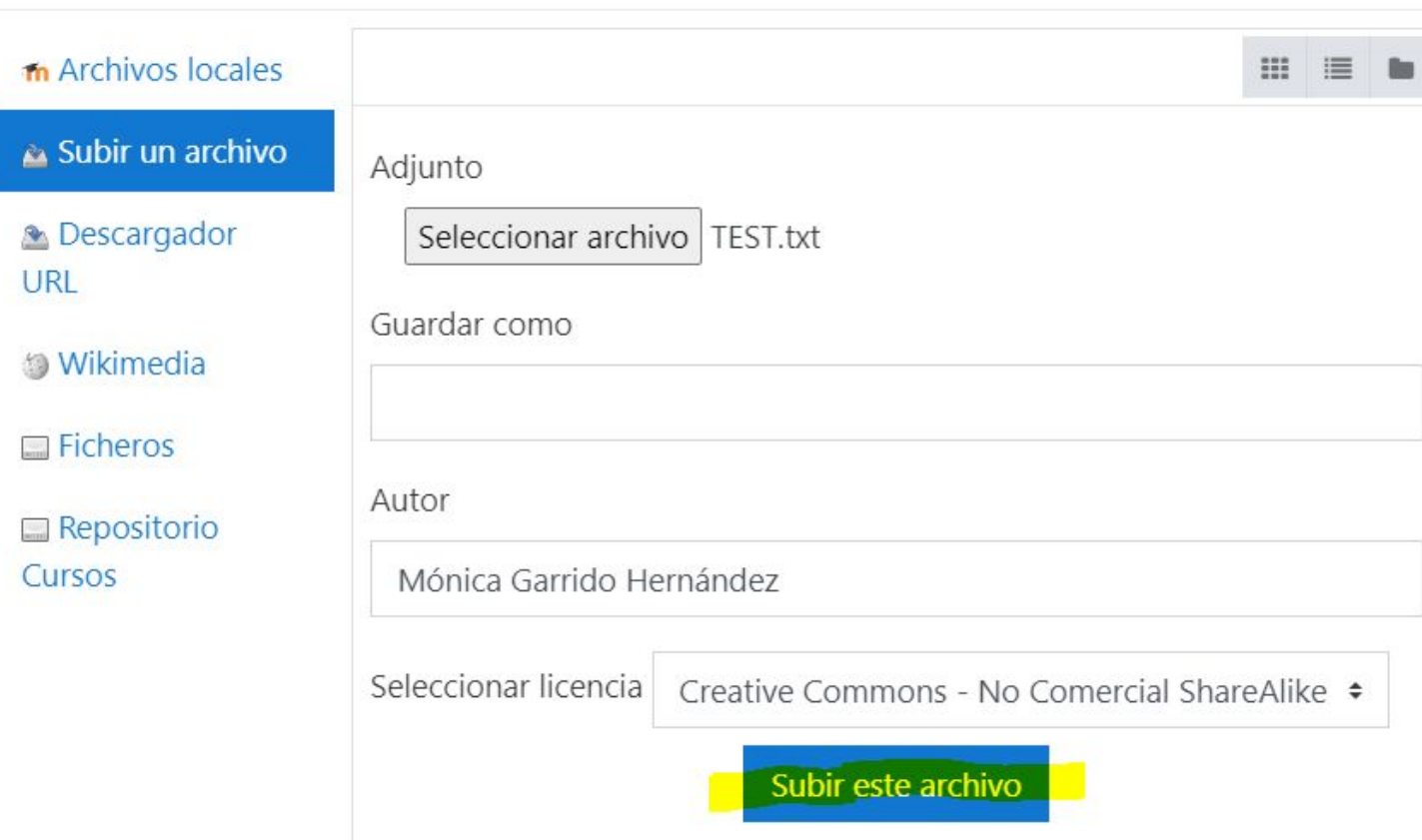

Categoría a donde importar

#### DCM SEGUNDA EVALUACIÓN.  $\hat{\mathbb{I}}$

Obtener categoría de archivo Obtener contexto de archivo

 $\div$ 

Coincidir calificaciones

Detenerse si se produce un error

Sí  $\div$ 

 $\bullet$ 

◙

◙

Error si la calificación no está en la lista

Importar preguntas de un archivo  $\overline{\mathbf{v}}$ 

Importar

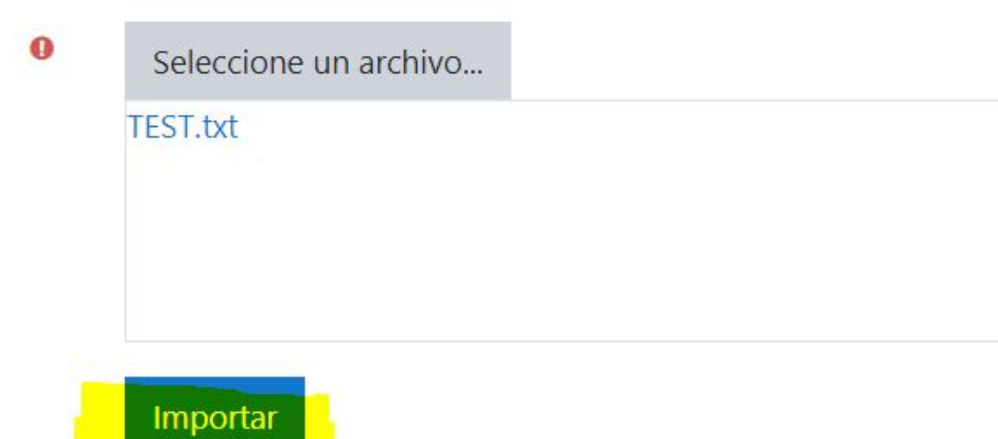

### PASO 10: COMPROBAR Y TERMINAR.

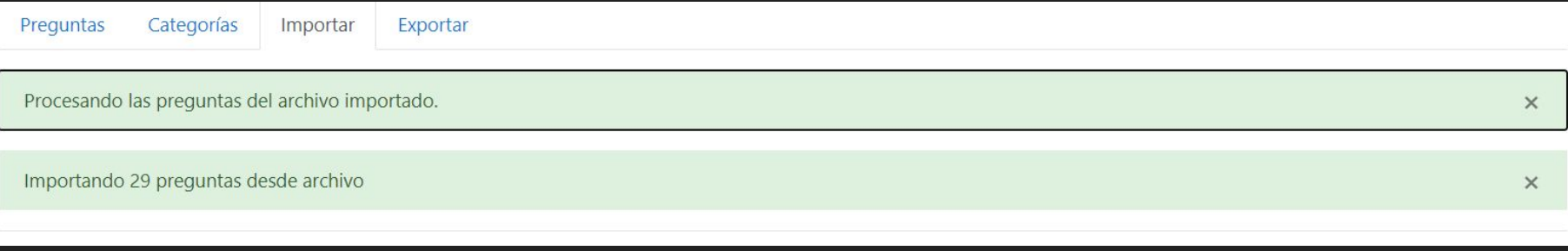

29. Para favorecer la autonomía de un niño de dos años con parálisis cerebral que le causa dificultades de desplazamiento.

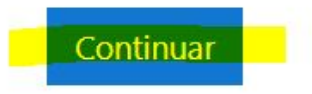

#### Banco de preguntas

Seleccionar una categoría: DCM SEGUNDA EVALUACIÓN. (29)

 $\div$ 

Preguntas sobre desarrollo motor.

No se está aplicando ningún filtro por etiquetas

Filtrar por etiquetas...

□Mostrar el enunciado de la pregunta en la lista de preguntas

Opciones de búsqueda -

Mostrar también preguntas de las sub-categorías

■Mostrar también preguntas antiguas

Crear una nueva pregunta...

#### Pregunta  $\Box$

□:=

 $\Box$ 

□:三

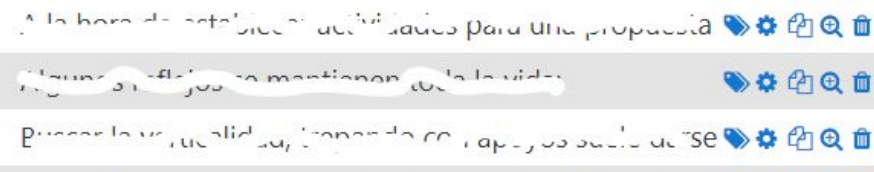

 $100 - 1 - 3 - 1$  $\square$ : Cuando antigativo  $-75 - 75$ **心容所用而** 

## "PUES YA ESTARÍA"

(AL LORO, QUE HAY MÁS)

# OPCIÓN PRO: RESPUESTAS "QUE RESTAN"

EL FORMATO GIFT ES TU AMIGO (Y A MÍ ME GUSTAN LOS COLORES CHILLONES)

### CADA PREGUNTA DEL DOCUMENTO .TXT TIENE QUE TENER ESTA ESTRUCTURA:

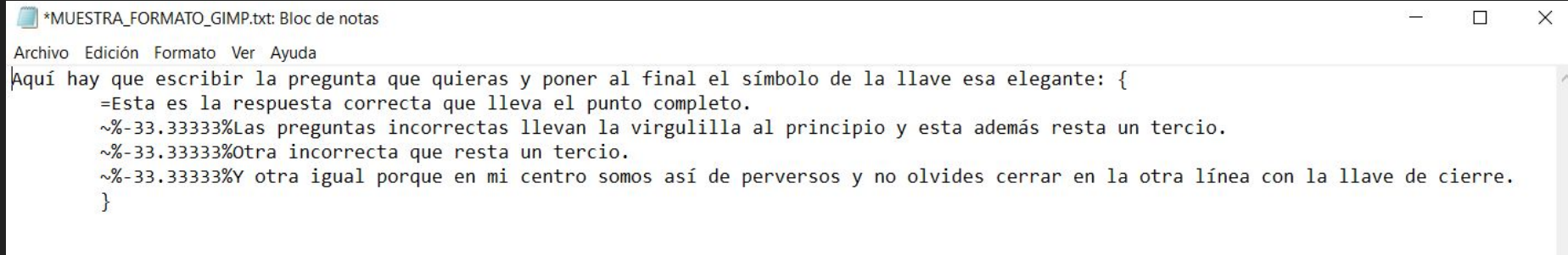

LA INDENTACIÓN POSIBLEMENTE NO SEA NECESARIA, PERO… Y EL PUNTO DE LOS DECIMALES PUEDE DAR ALGÚN DISGUSTO, PRUEBA SI NO CON LA COMA.

## Y AL IMPORTAR TIENES QUE SELECCIONAR FORMATO GIFT

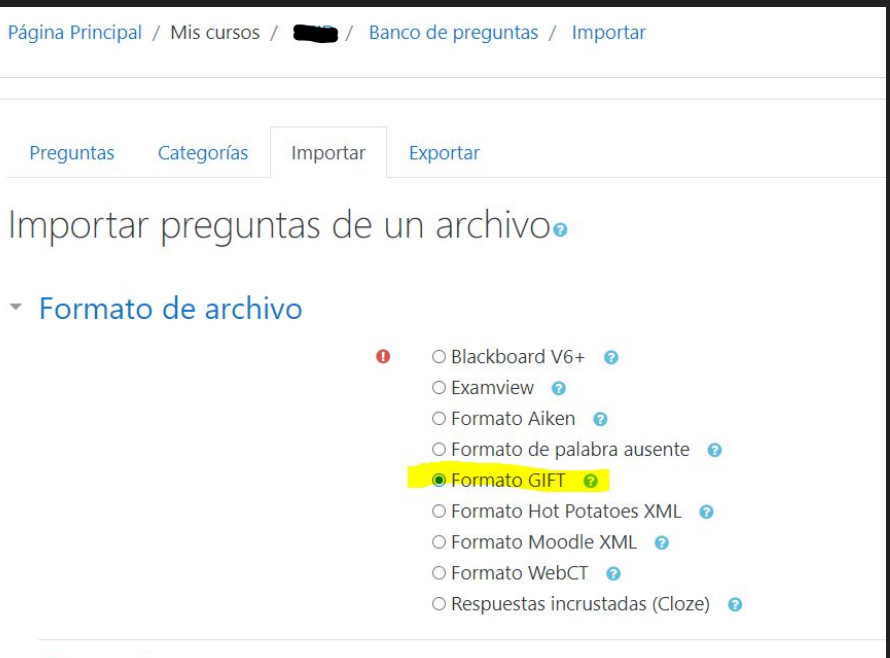

### NO SE ACEPTAN RECLAMACIONES.

NINGÚN AULA VIRTUAL HA SUFRIDO EXCESIVAMENTE DURANTE LA REALIZACIÓN DE ESTE TUTORIAL.